# Estimation de Densité en Dimension Elevée et Classification de Courbes

### **Laurent Rouvière**

Equipe de Probabilités et Statistique (Université Montpellier II)

18 novembre 2005

L. Rouvière (Université Montpellier II) 136 (1999) 1999 : 1999 : 1999 : 1999 : 1999 : 1999 : 1999 : 1999 : 199

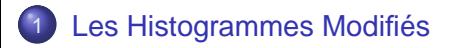

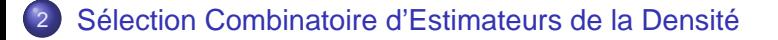

<span id="page-1-0"></span>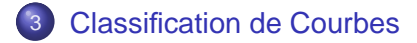

### Le contexte

- Soient  $X_1,\ldots,X_n$  (i.i.d.) issus d'une densité  $f$  (inconnue) sur  $\mathbb{R}^d.$
- Problème : Trouver une fonction  $f_n(x) = f_n(x; X_1, \ldots, X_n)$  qui soit "proche" de f.

 $\circ$  Critère  $L_1$ 

$$
||f - f_n||_1 = \int |f - f_n|
$$

 $\rightarrow$  calculable:

- $\rightarrow$  interprétable "graphiquement";
- $\rightarrow$  interprétable en terme de probabilités.

### Scheffé

$$
\int |f - f_n| = 2 \sup_{B \in \mathcal{B}} \Big| \int_B f - \int_B f_n \Big| \, .
$$

<span id="page-2-0"></span>4 5 8 4 5 8

### Les histogrammes modifiés

• Soit  $\ell$  un entier et soit  $h = 1/\ell$ ;

Soit q une densité connue associée à la loi de probabilité  $\nu_q$ ;

Soit  $P = \{A_1, \ldots, A_\ell\}$  une partition de  $\mathbb{R}^d$  telle que  $\nu_g(A_i) = h;$ 

$$
f_n(x) = \left[ (1 - a_n) \frac{\mu_n(A(x))}{h} + a_n \right] g(x)
$$

$$
= \frac{n\mu_n(A(x)) + 1}{nh + 1} g(x)
$$

où  $A(x) = A_i$  si  $x \in A_i$ .

# Les histogrammes modifiés

• Soit  $\ell$  un entier et soit  $h = 1/\ell;$ 

- Soit q une densité connue associée à la loi de probabilité  $\nu_q$ ;
- Soit  $P = \{A_1, \ldots, A_\ell\}$  une partition de  $\mathbb{R}^d$  telle que  $\nu_g(A_i) = h;$

$$
f_n(x) = \left[ (1-a_n) \frac{\mu_n(A(x))}{h} + a_n \right] g(x)
$$

$$
= \frac{n\mu_n(A(x)) + 1}{nh + 1} g(x)
$$

où  $A(x) = A_i$  si  $x \in A_i$ .

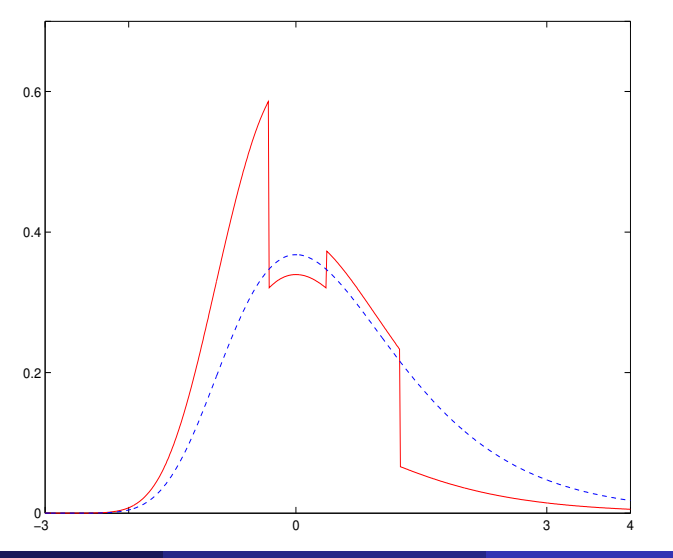

<span id="page-5-0"></span>唾

# Un sytème dynamique

Fixons l'échantillon  $X_1, \ldots, X_n$  et le nombre de classes  $\ell$ .

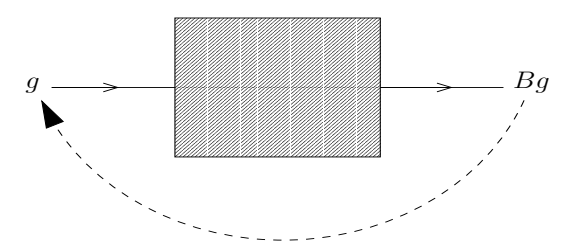

 $\longrightarrow$  suite ou trajectoire d'estimateurs de  $f: \{B^p g\}_{p \geq 0}.$ 

Si  $\ell$  divise n alors la suite de densités  $\{B^p_\ell$  $\ell_\ell^\rho g\}_{\rho\geq 0}$  est presque sûrement stationnaire.

# Un sytème dynamique

Fixons l'échantillon  $X_1, \ldots, X_n$  et le nombre de classes  $\ell$ .

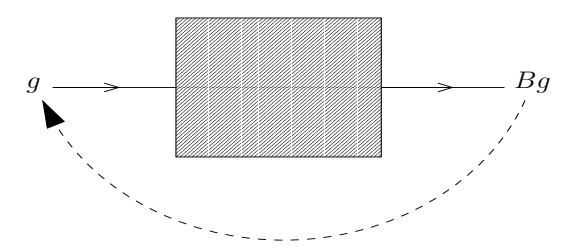

 $\longrightarrow$  suite ou trajectoire d'estimateurs de  $f: \{B^p g\}_{p \geq 0}$ .

Si  $\ell$  divise n alors la suite de densités  $\{B^p_\ell$  $\ell_\ell^\rho g\}_{\rho\geq 0}$  est presque sûrement stationnaire.

# Un sytème dynamique

Fixons l'échantillon  $X_1, \ldots, X_n$  et le nombre de classes  $\ell$ .

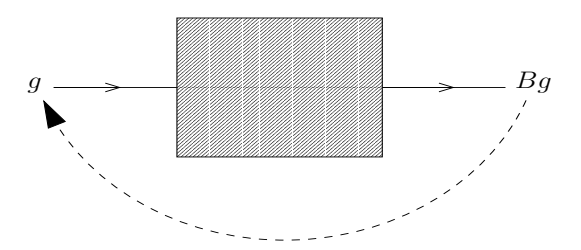

 $\longrightarrow$  suite ou trajectoire d'estimateurs de  $f: \{B^p g\}_{p \geq 0}$ .

### Théorème (Berlinet et Biau, 2004)

Si  $\ell$  divise n alors la suite de densités  $\{B^p_\ell\}$  $\partial^\rho_\ell g\}_{\rho\geq 0}$  est presque sûrement stationnaire.

# Une application

- La densité de référence est un estimateur à noyau :  $g = g_{n,h}$ .
- La fenêtre est sélectionnée de deux manières différentes :
	- Méthode Plug-in  $L_2$ .
	- Méthode du double novau.

- $\bullet$  Choisir un estimateur  $f_n$  dans la famille d'estimateurs "itérés";
- Comparer l'estimateur sélectionné à l'estimateur à noyau initial :

 $||f - f_n||_1 < ||f - g_{n,h}||_1$  ?

# Une application

- La densité de référence est un estimateur à noyau :  $g = g_{n,h}$ .
- La fenêtre est sélectionnée de deux manières différentes :
	- Méthode Plug-in  $L_2$ .
	- <sup>2</sup> Méthode du double noyau.

- $\bullet$  Choisir un estimateur  $f_n$  dans la famille d'estimateurs "itérés";
- Comparer l'estimateur sélectionné à l'estimateur à noyau initial :  $\bullet$

 $||f - f_n||_1 < ||f - g_{n,h}||_1$  ?

# Une application

- La densité de référence est un estimateur à noyau :  $g = g_{n,h}$ .
- La fenêtre est sélectionnée de deux manières différentes :
	- Méthode Plug-in  $L_2$ .
	- Méthode du double noyau.

### Objectif

- $\bullet$  Choisir un estimateur  $f_n$  dans la famille d'estimateurs "itérés";
- Comparer l'estimateur sélectionné à l'estimateur à noyau initial :

$$
||f - f_n||_1 < ||f - g_{n,h}||_1
$$
?

### Les densités tests

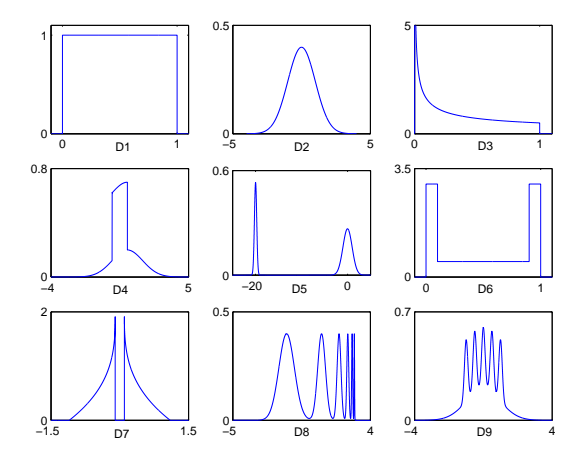

Figure: Les 9 densités tests.

唾

K ロ K K 御 K K 唐 K K 唐 K L

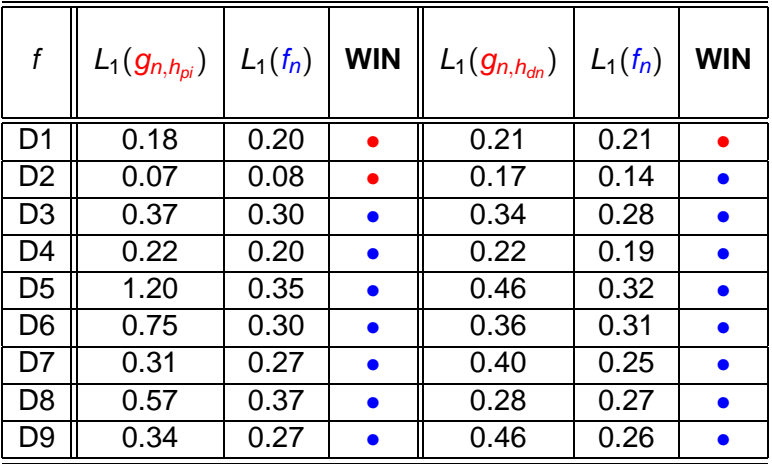

注

メロトメ部トメ連トメ連ト。

## Choisir une densité

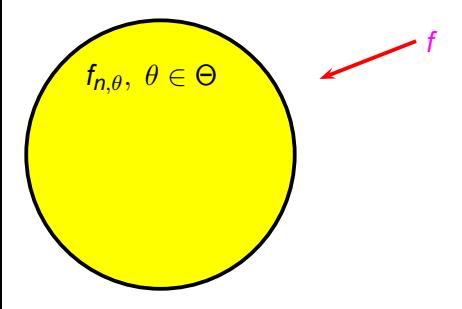

Etant donné un échantillon aléatoire  $X_1, \ldots, X_n$  issu de f, trouver le meilleur  $f_{n,\theta}$ ,  $\theta \in \Theta$ .

<span id="page-14-0"></span>4 m k

### Choisir une densité

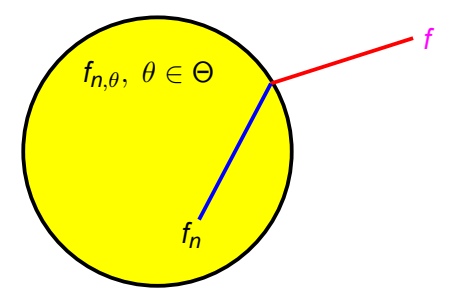

Etant donné un échantillon aléatoire  $X_1, \ldots, X_n$  issu de f, trouver le meilleur  $f_{n,\theta}$ ,  $\theta \in \Theta$ .

∢⊓ ≻ ∢⊜ ≻

$$
\mathsf{E}\bigg\{\int|f_n-f|\bigg\}\leq C\big(1+\Sigma_1(n)\big)\inf_{\theta\in\Theta}\mathsf{E}\bigg\{\int|f_{n,\theta}-f|\bigg\}+\Sigma_2(n).
$$

# La méthode combinatoire (1)

- **Contexte général : F=classe d'estimateurs**  $f_{n,\theta}$ **,**  $\theta \in \Theta$ **.**
- Exemples : fenêtre de l'estimateur à noyau, pas de l'histogramme...
- $\bullet$  "Data splitting" : Soit  $m < n$ ,

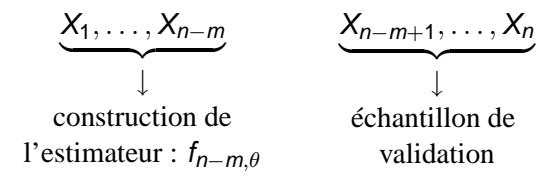

## La méthode combinatoire (2)

 $\bullet$  Critère de sélection pour une densité  $f_{n-m,\theta} \in \mathcal{F}$ :

$$
\Delta_{\theta} = \sup_{A \in \mathcal{A}_{\Theta}} \left| \int_{A} f_{n-m,\theta} - \mu_{m}(A) \right|.
$$

Classe de Yatracos :

$$
\mathcal{A}_{\Theta} = \left\{ \{x : f_{n-m,\theta}(x) > f_{n-m,\theta'}(x) \} : (\theta, \theta') \in \Theta^2 \right\}.
$$

L'estimateur de la distance minimum :

$$
\Delta_{\theta^*}<\inf_{\theta\in\Theta}\Delta_\theta+\frac{1}{n}\,.
$$

## La méthode combinatoire (2)

 $\bullet$  Critère de sélection pour une densité  $f_{n-m,\theta} \in \mathcal{F}$ :

$$
\Delta_{\theta} = \sup_{A \in \mathcal{A}_{\Theta}} \left| \int_{A} f_{n-m,\theta} - \mu_{m}(A) \right|.
$$

Classe de Yatracos :

$$
\mathcal{A}_{\Theta} = \left\{ \{ \boldsymbol{x} : f_{n-m,\theta}(\boldsymbol{x}) > f_{n-m,\theta'}(\boldsymbol{x}) \} : (\theta, \theta') \in \Theta^2 \right\}.
$$

L'estimateur de la distance minimum :

$$
\Delta_{\theta^*}<\inf_{\theta\in\Theta}\Delta_\theta+\frac{1}{n}\,.
$$

## La méthode combinatoire (2)

 $\bullet$  Critère de sélection pour une densité  $f_{n-m,\theta} \in \mathcal{F}$ :

$$
\Delta_{\theta} = \sup_{A \in \mathcal{A}_{\Theta}} \left| \int_{A} f_{n-m,\theta} - \mu_{m}(A) \right|.
$$

Classe de Yatracos :

$$
\mathcal{A}_{\Theta} = \left\{ \{ \boldsymbol{x} : f_{n-m,\theta}(\boldsymbol{x}) > f_{n-m,\theta'}(\boldsymbol{x}) \} : (\theta, \theta') \in \Theta^2 \right\}.
$$

L'estimateur de la distance minimum :

$$
\Delta_{\theta^*}<\inf_{\theta\in\Theta}\Delta_\theta+\frac{1}{n}\,.
$$

### Théorème (Devroye et Lugosi, 2001)

Soit  $f_n$  l'estimateur de la distance minimum. On a :

$$
\mathsf E\Big\{\int|f_n-f|\Big\}\le 3\inf_{\theta\in\Theta}\mathsf E\Big\{\int|f_{n-m,\theta}-f|\Big\}+4\mathsf E\Delta+\frac{3}{n}\,,
$$

où

$$
\Delta = \sup_{A \in \mathcal{A}_{\Theta}} \left| \int_{A} f - \mu_{m}(A) \right|.
$$

$$
\mathbf{E}\bigg\{\int|f_n-f|\bigg\}\leq 3\inf_{\theta\in\Theta}\mathbf{E}\bigg\{\int|f_{n-m,\theta}-f|\bigg\}+8\,\mathbf{E}\bigg\{\sqrt{\frac{\log 2\,\mathbf{S}_{\mathcal{A}_{\Theta}}(m)}{m}}\bigg\}+\frac{3}{n}\,.
$$

$$
\boldsymbol{S}_{\mathcal{A}_{\Theta}}(m) = \max_{x_1,\ldots,x_m \in \mathbb{R}^d} Card \{ \{x_1,\ldots,x_m\} \cap A : A \in \mathcal{A}_{\Theta} \}.
$$

### L. Rouvière (Université Montpellier II) 13 / 36 / 13 / 36 / 13 / 36 / 13 / 36 / 13 / 36 / 13 / 36 / 13 / 36 / 13 / 36 / 13 / 36 / 13 / 36 / 13 / 36 / 13 / 36 / 13 / 36 / 13 / 36 / 13 / 36 / 13 / 36 / 13 / 36 / 13 / 36 / 13

### Théorème (Devroye et Lugosi, 2001)

Soit  $f_n$  l'estimateur de la distance minimum. On a :

$$
\mathbf{E}\Big\{\int|f_n-f|\Big\}\leq 3\inf_{\theta\in\Theta}\mathbf{E}\Big\{\int|f_{n-m,\theta}-f|\Big\}+4\mathbf{E}\Delta+\frac{3}{n}
$$

où

$$
\Delta = \sup_{A \in \mathcal{A}_{\Theta}} \left| \int_{A} f - \mu_{m}(A) \right|.
$$

### **Corollaire**

$$
\mathbf{E}\bigg\{\int|f_n-f|\bigg\}\leq 3\inf_{\theta\in\Theta}\mathbf{E}\bigg\{\int|f_{n-m,\theta}-f|\bigg\}+8\,\mathbf{E}\bigg\{\sqrt{\frac{\log 2\,\mathbf{S}_{\mathcal{A}_{\Theta}}(m)}{m}}\bigg\}+\frac{3}{n}\,.
$$

où

$$
\boldsymbol{S}_{\mathcal{A}_{\Theta}}(m) = \max_{x_1,\ldots,x_m \in \mathbb{R}^d} Card\big\{\{x_1,\ldots,x_m\} \cap A : A \in \mathcal{A}_{\Theta}\big\}.
$$

,

# Le modèle

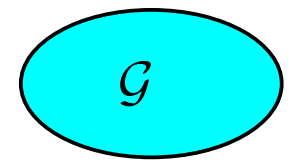

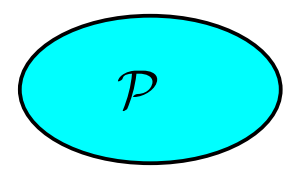

L. Rouvière (Université Montpellier II) 14 / 36

注

メロトメ 倒 トメ 君 トメ 君 トー

# Le modèle

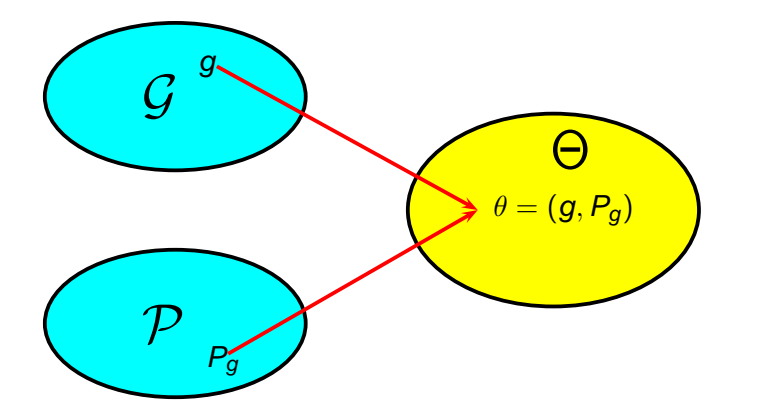

$$
\Theta = \left\{ (g,P_g), g \in \mathcal{G}, P_g = \{A_1,\ldots,A_\ell\} \in \mathcal{P}, \ell \leq r, \, \nu_g(A_i) = 1/\ell \right\}.
$$

哇

メロトメ 御 トメ 君 トメ 君 トー

# Le modèle

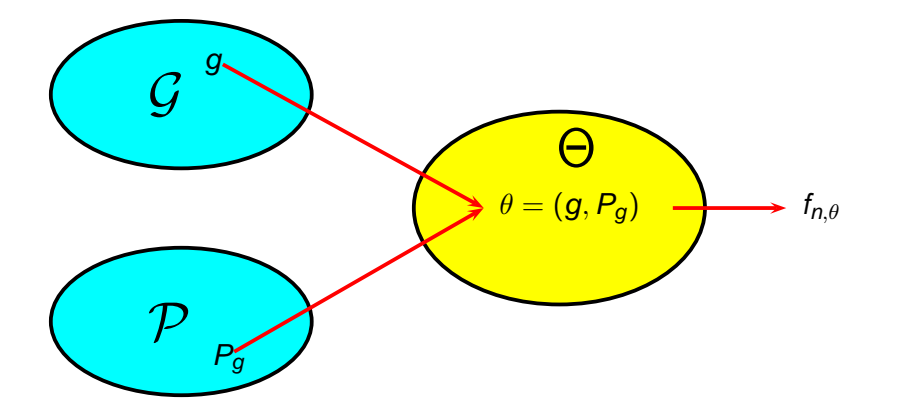

$$
\Theta=\left\{(g,P_g), g\in\mathcal{G},\,P_g=\{A_1,\ldots,A_\ell\}\in\mathcal{P}, \ell\leq r,\, \nu_g(A_i)=1/\ell\right\}.
$$

哇

メロトメ 伊 トメ 君 トメ 君 ト

$$
\mathcal{A}_{\Theta} = \left\{ \{ \boldsymbol{x} : f_{n-m,\theta}(\boldsymbol{x}) > f_{n-m,\theta'}(\boldsymbol{x}) \} : (\theta, \theta') \in \Theta^2 \right\}.
$$

$$
\mathbf{S}_{\mathcal{A}_{\Theta}}(m) \leq \mathbf{S}_{\mathcal{D}}(m) \big[\mathbf{S}_{\mathcal{P}}(m(n-m))\big]^{4r},
$$

### où

$$
\mathcal{D}=\left\{\left\{(x,z)\in\mathbb{R}^d\times\mathbb{R}_+^*:\alpha zg(x)-g'(x)>0\right\}:\alpha\in\mathbb{R}_+^*, (g,g')\in\mathcal{G}^2\right\}.
$$

et **S**P(j) est le coefficient de pulvérisation associé à la classe des ensembles de P.

唾

K ロト K 御 ト K 君 ト K 君 ト

$$
\mathcal{A}_{\Theta} = \left\{ \{ \boldsymbol{x} : f_{n-m,\theta}(\boldsymbol{x}) > f_{n-m,\theta'}(\boldsymbol{x}) \} : (\theta, \theta') \in \Theta^2 \right\}.
$$

### Théorème

$$
\mathbf{S}_{\mathcal{A}_{\Theta}}(m) \leq \mathbf{S}_{\mathcal{D}}(m) \big[\mathbf{S}_{\mathcal{P}}(m(n-m))\big]^{4r},
$$

### où

$$
\mathcal{D}=\left\{\left\{(x,z)\in\mathbb{R}^d\times\mathbb{R}_+^*:\alpha zg(x)-g'(x)>0\right\}:\alpha\in\mathbb{R}_+^*, (g,g')\in\mathcal{G}^2\right\}.
$$

et **S**P(j) est le coefficient de pulvérisation associé à la classe des ensembles de P.

哇

4. B. K. I

**≮ロト ⊀ 倒 ト ⊀ ヨ ト** 

## **Résultats**

### Corollaire (1)

$$
\mathsf{E}\bigg\{\int|f_n-f|\bigg\}\leq 3\inf_{\theta\in\Theta}\mathsf{E}\bigg\{\int|f_{n-m,\theta}-f|\bigg\}\\+8\sqrt{\frac{\log 2+\log \mathsf{S}_{\mathcal{D}}(m)+4r\log \mathsf{S}_{\mathcal{P}}(m(n-m))}{m}}+\frac{3}{n}\,.
$$

G : famille exponentielle en dimension 1.

$$
\begin{cases}\n\mathbf{S}_{\mathcal{P}}(j) = \frac{j(j+1)}{2} + 1\\ \n\mathbf{S}_{\mathcal{D}}(j) \le (j+1)^{k+2}\n\end{cases}
$$

唾

(ロトイ部)→(理)→(理)→

## **Résultats**

### Corollaire (1)

$$
\mathsf{E}\bigg\{\int|f_n-f|\bigg\}\leq 3\inf_{\theta\in\Theta}\mathsf{E}\bigg\{\int|f_{n-m,\theta}-f|\bigg\}\\+8\sqrt{\frac{\log 2+\log \mathsf{S}_{\mathcal{D}}(m)+4r\log \mathsf{S}_{\mathcal{P}}(m(n-m))}{m}}+\frac{3}{n}\,.
$$

### **Exemple**

 $G$  : famille exponentielle en dimension 1.

$$
\left\{\begin{array}{c}\mathbf{S}_{\mathcal{P}}(j) = \frac{j(j+1)}{2} + 1\\ \mathbf{S}_{\mathcal{D}}(j) \le (j+1)^{k+2}\end{array}\right.
$$

唾

(ロトイ部)→(理)→(理)→

### Corollaire

Si  $\mathbf{S}_D(j)$  et  $\mathbf{S}_P(j)$  sont polynomiaux en j. Alors les choix

$$
m=\frac{n}{\log n}\qquad\text{et}\qquad r=n^a,\quad 0
$$

donnent

$$
\mathsf{E}\bigg\{\int|f_n-f|\bigg\}\leq 3\inf_{\theta\in\Theta}\mathsf{E}\bigg\{\int|f_{n-m,\theta}-f|\bigg\}+O\bigg(\frac{\log n}{n^{(1-a)/2}}\bigg)\,.
$$

哇

K ロト K 御 ト K 君 ト K 君 ト

# **Simulations**

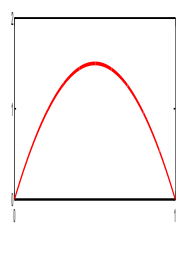

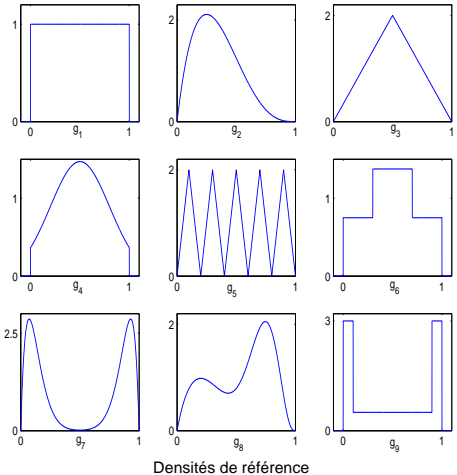

Densité à estimer

≮ロト ⊀ 御 ⊦ ≮ 唐 ⊦ ≮ 唐 ⊦…

唐

# **Résultats**

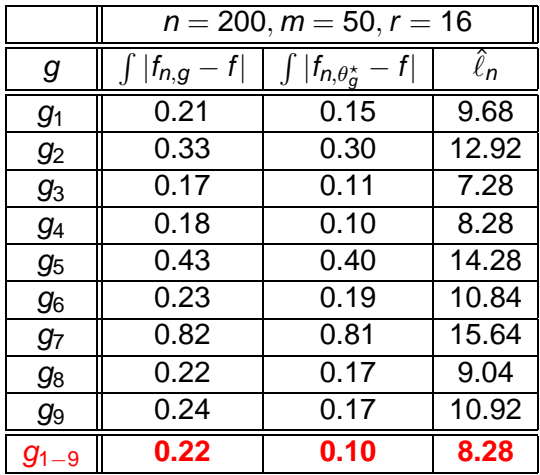

注

≮ロトメ部トメ君トメ君ト。

# **Résultats**

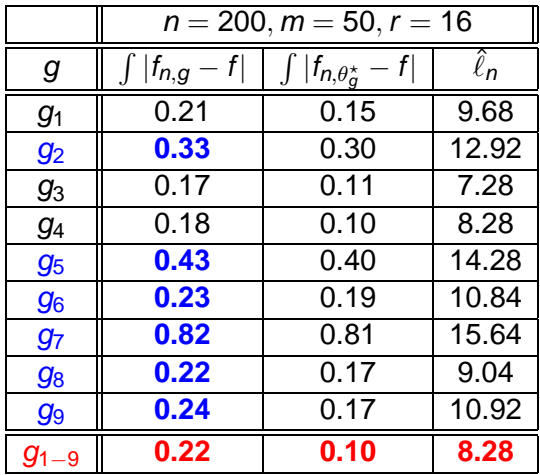

注

≮ロトメ部トメ君トメ君ト。

### Estimateurs à noyau

Soit  $X_1, \ldots, X_n$  un échantillon i.i.d. de densité f

$$
f_n(x) = \frac{1}{nh} \sum_{i=1}^n K\left(\frac{x - X_i}{h}\right)
$$

哇

K ロト K 御 ト K 君 ト K 君 ト

## Estimateurs à noyau variable

Soit  $X_1, \ldots, X_n$  un échantillon i.i.d. de densité f

$$
f_n(x) = \frac{1}{n} \sum_{i=1}^n \frac{1}{h(x, X_i)} K\Big(\frac{x - X_i}{h(x, X_i)}\Big)
$$

où  $h:\mathbb{R}^d\times\mathbb{R}^d\to (0,\infty).$ 

メロトメ 倒 トメ ミトメ ヨト

## Estimateurs à noyau variable

Soit  $X_1, \ldots, X_n$  un échantillon i.i.d. de densité f

$$
f_n(x) = \frac{1}{n} \sum_{i=1}^n \frac{1}{h(x, X_i)} K\Big(\frac{x - X_i}{h(x, X_i)}\Big)
$$

où  $h:\mathbb{R}^d\times\mathbb{R}^d\to (0,\infty).$ 

Bonnes propriétés :

- **En grande dimension;**
- En terme de vitesses de convergence (réduction du biais);
- A distance finie pour certaines classes de densités.
# Exemple

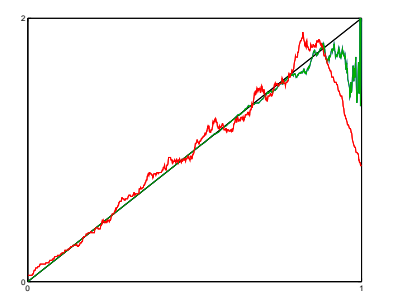

- **—** f densité à estimer;
- $f_{n,h_0}$  tel que  $h_0 = \operatorname{argmin}_{h>0} \int |f_{n,h} f|;$
- $f_{n, h_0(x)}$  pour une certaine fonction  $h_0(x)$ .

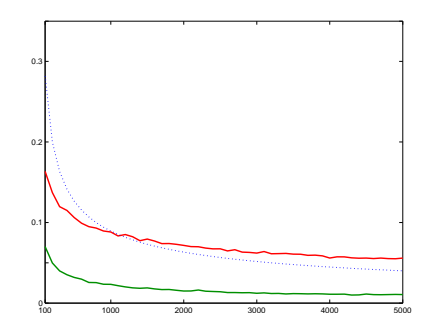

**K ロ ▶ K 倒 ▶ K ミ ▶** 

- $-$  La borne  $\sqrt{8/n}$ ;
- min<sub>h</sub>  $L_1(f_{n,h})$ ;
- $-L_1(f_{n,h_0(x)}).$

哇

в

#### On considère des fenêtres de la forme

$$
h(\mathbf{x},\mathbf{X}_i,\theta)=\phi(\mathbf{x},\mathbf{X}_i,\lambda)
$$

avec

 $\lambda \in \mathbb{R}^p$ 

 $\lambda \to \phi(\textbf{\textit{x}}, \textbf{\textit{X}}_i, \lambda)$  polynomiale de degré  $\leq \ell.$ 

唾

4 ロ ト 4 何 ト 4 ヨ ト 4 ヨ

#### On considère des fenêtres de la forme

$$
h(\mathbf{x}, X_i, \theta) = \sum_{j_1=1}^{r_1} \phi(\mathbf{x}, X_i, \lambda_{j_1}) \mathbf{1}_{B_{j_1}^1}(\mathbf{x})
$$

#### avec

- $\lambda_{j_1j_2} \in \mathbb{R}^p$
- $\lambda_{j_1j_2}\to \phi(\mathsf{X}, \mathsf{X}_i,\lambda_{j_1j_2})$  polynomiale de degré  $\leq \ell.$
- $P_1 = \{B_1^1, \ldots, B_{r_1}^1\} \in \mathcal{P}_1$

⊀ 御 ⊁ ∢ 唐 ⊁

4 m k 1

#### On considère des fenêtres de la forme

$$
h(\mathbf{x}, X_i, \theta) = \sum_{(j_1, j_2) \in J} \phi(\mathbf{x}, X_i, \lambda_{j_1 j_2}) \mathbf{1}_{B_{j_1}^1 \times B_{j_2}^2}(\mathbf{x}, X_i)
$$

#### avec

 $\lambda_{j_1j_2} \in \mathbb{R}^p$  $\lambda_{j_1j_2}\to \phi(\mathsf{X}, \mathsf{X}_i,\lambda_{j_1j_2})$  polynomiale de degrés  $\leq \ell.$  $P_1 = \{B_1^1, \ldots, B_{r_1}^1\} \in \mathcal{P}_1$  $P_2 = \{B_1^2, \ldots, B_{r_2}^2\} \in \mathcal{P}_2$  $J = \{1, \ldots, r_1\} \times \{1, \ldots, r_2\}$ 

-4 B +

### On considère des fenêtres de la forme

$$
h(\mathbf{x}, X_i, \theta) = \sum_{(j_1, j_2) \in J} \phi(\mathbf{x}, X_i, \lambda_{j_1 j_2}) \mathbf{1}_{B_{j_1}^1 \times B_{j_2}^2}(\mathbf{x}, X_i)
$$

#### avec

\n- \n
$$
\lambda_{j_1 j_2} \in \mathbb{R}^p
$$
\n
\n- \n $\lambda_{j_1 j_2} \to \phi(\mathbf{x}, X_j, \lambda_{j_1 j_2})$  polynomiale de degré  $\leq \ell$ .\n
\n- \n $P_1 = \{B_1^1, \ldots, B_{r_1}^1\} \in \mathcal{P}_1$ \n
\n- \n $P_2 = \{B_1^2, \ldots, B_{r_2}^2\} \in \mathcal{P}_2$ \n
\n- \n $J = \{1, \ldots, r_1\} \times \{1, \ldots, r_2\}$ \n
\n

唾

メロトメ 倒 トメ ミトメ ヨト

# La méthode combinatoire

On utilise la méthode combinatoire pour sélectionner  $\theta$  dans :

$$
\Theta=\left\{(P_1,P_2,\underline{\lambda}): P_1\in\mathcal{P}_1,P_2\in\mathcal{P}_2,\underline{\lambda}\in\mathbb{R}^{r_1r_2\rho}\right\}.
$$

$$
\mathbf{S}_{\mathcal{A}_{\Theta}}(m) \leq \psi(n,m,\ell,\mathbf{S}_{\mathcal{P}}(n))^{r_1 r_2 \rho},
$$

où  $\psi$  est polynomial en ses arguments.

En particulier, le choix  $m = n/\log n$  donne

$$
\mathbf{E}\bigg\{\int|f_n-f|\bigg\}\leq 5\bigg(1+O\Big(\frac{1}{\sqrt{\log n}}\Big)\bigg)\inf_{\theta\in\Theta}\mathbf{E}\bigg\{\int|f_{n,\theta}-f|\bigg\}+O\bigg(\frac{\log n}{\sqrt{n}}\bigg)\,.
$$

# La méthode combinatoire

On utilise la méthode combinatoire pour sélectionner  $\theta$  dans :

$$
\Theta=\left\{(P_1,P_2,\underline{\lambda}): P_1\in\mathcal{P}_1,P_2\in\mathcal{P}_2,\underline{\lambda}\in\mathbb{R}^{r_1r_2p}\right\}.
$$

## Théorème

$$
\mathbf{S}_{\mathcal{A}_{\Theta}}(m) \leq \psi(n,m,\ell,\mathbf{S}_{\mathcal{P}}(n))^{r_1 r_2 p} \,,
$$

où  $\psi$  est polynomial en ses arguments.

En particulier, le choix  $m = n/\log n$  donne

$$
\mathbf{E}\bigg\{\int|f_n-f|\bigg\}\leq 5\bigg(1+O\Big(\frac{1}{\sqrt{\log n}}\Big)\bigg)\inf_{\theta\in\Theta}\mathbf{E}\bigg\{\int|f_{n,\theta}-f|\bigg\}+O\bigg(\frac{\log n}{\sqrt{n}}\bigg)\,.
$$

# La méthode combinatoire

On utilise la méthode combinatoire pour sélectionner  $\theta$  dans :

$$
\Theta=\left\{(P_1,P_2,\underline{\lambda}): P_1\in\mathcal{P}_1,P_2\in\mathcal{P}_2,\underline{\lambda}\in\mathbb{R}^{r_1r_2p}\right\}.
$$

## Théorème

<span id="page-43-0"></span>
$$
\mathbf{S}_{\mathcal{A}_{\Theta}}(m) \leq \psi(n,m,\ell,\mathbf{S}_{\mathcal{P}}(n))^{r_1 r_2 p} \,,
$$

où  $\psi$  est polynomial en ses arguments.

## **Corollaire**

En particulier, le choix  $m = n/\log n$  donne

$$
\mathbf{E}\bigg\{\int|f_n-f|\bigg\}\leq 5\bigg(1+O\Big(\frac{1}{\sqrt{\log n}}\Big)\bigg)\inf_{\theta\in\Theta}\mathbf{E}\bigg\{\int|f_{n,\theta}-f|\bigg\}+O\bigg(\frac{\log n}{\sqrt{n}}\bigg)\,.
$$

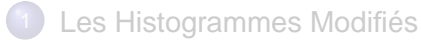

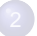

[Sélection Combinatoire d'Estimateurs de la Densité](#page-14-0)

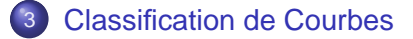

L. Rouvière (Université Montpellier II) 24 / 36

<span id="page-44-0"></span>4. 17. 18

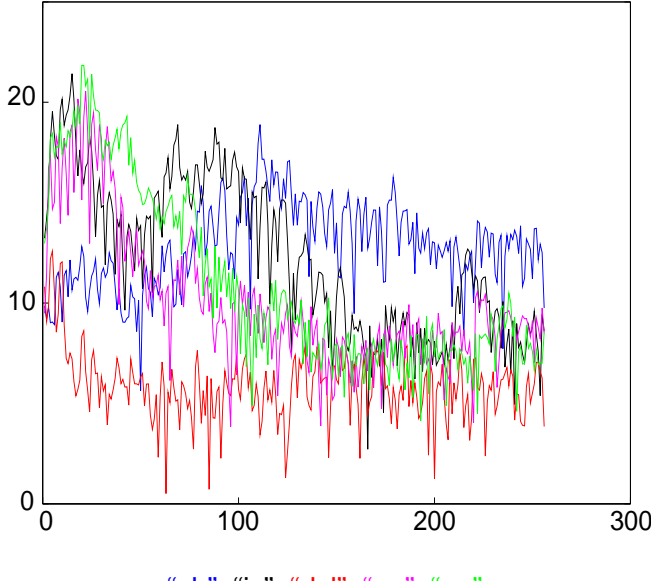

"sh", "iy", "dcl", "ao", "aa".

4日下

×. A  $\sim$ ∍ 哇

∍

# Le modèle mathématique

- Soit  $(X_1, Y_1), \ldots, (X_{n+m}, Y_{n+m})$  un échantillon de copies indépendantes du couple  $(X, Y) \in \mathcal{F} \times \{0, 1\}$ . Le problème de la classification consiste à prédire le label inconnu Y d'une nouvelle observation X.
- Le statisticien crée une règle de classification

 $g : \mathcal{F} \rightarrow \{0, 1\}$ 

qui représente sa prédiction concernant le label de X.

On définit la probabilité d'erreur pour une règle par

$$
L(g)=\mathbf{P}\{g(X)\neq Y\}.
$$

母 ▶ イヨ ▶ イ君

# Le modèle mathématique

- Soit  $(X_1, Y_1), \ldots, (X_{n+m}, Y_{n+m})$  un échantillon de copies indépendantes du couple  $(X, Y) \in \mathcal{F} \times \{0, 1\}$ . Le problème de la classification consiste à prédire le label inconnu Y d'une nouvelle observation X.
- Le statisticien crée une règle de classification

$$
g: \mathcal{F} \rightarrow \{0,1\}
$$

qui représente sa prédiction concernant le label de X.

On définit la probabilité d'erreur pour une règle par

$$
L(g) = P\{g(X) \neq Y\}.
$$

# Le modèle mathématique

- Soit  $(X_1, Y_1), \ldots, (X_{n+m}, Y_{n+m})$  un échantillon de copies indépendantes du couple  $(X, Y) \in \mathcal{F} \times \{0, 1\}$ . Le problème de la classification consiste à prédire le label inconnu Y d'une nouvelle observation X.
- Le statisticien crée une règle de classification

$$
g: \mathcal{F} \rightarrow \{0,1\}
$$

qui représente sa prédiction concernant le label de X.

On définit la probabilité d'erreur pour une règle par

<span id="page-48-0"></span>
$$
L(g)=\mathbf{P}\{g(X)\neq Y\}.
$$

### La règle de Bayes

$$
g^*(x) = \begin{cases} 0 & \text{si } P\{Y = 0 | X = x\} \ge P\{Y = 1 | X = x\} \\ 1 & \text{sinon,} \end{cases}
$$

est optimale au sens où pour toutes règles  $g : \mathcal{F} \to \{0, 1\},\$ 

$$
P\{g^*(X)\neq Y\}\leq P\{g(X)\neq Y\}.
$$

 $\bullet$  Le problème est alors de construire une règle raisonnable  $\hat{q}$  à partir des observations  $(X_1, Y_1), \ldots, (X_{n+m}, Y_{n+m})$  telle que

<span id="page-49-0"></span>
$$
\lim_{n\to\infty} \mathbf{E} L(\hat{g}) = L^*.
$$

En dimension finie : arbres, plus proches [vo](#page-48-0)i[si](#page-50-0)[n](#page-48-0)[s](#page-49-0)[,](#page-51-0) [n](#page-52-0)[o](#page-43-0)[y](#page-44-0)[a](#page-71-0)[u](#page-43-0)[..](#page-44-0)[.](#page-71-0)

## La règle de Bayes

$$
g^*(x) = \begin{cases} 0 & \text{si } P\{Y = 0 | X = x\} \ge P\{Y = 1 | X = x\} \\ 1 & \text{sinon,} \end{cases}
$$

est optimale au sens où pour toutes règles  $g : \mathcal{F} \to \{0, 1\},\$ 

$$
\mathbf{P}\{g^*(X)\neq Y\}\leq \mathbf{P}\{g(X)\neq Y\}.
$$

 $\bullet$  Le problème est alors de construire une règle raisonnable  $\hat{q}$  à partir des observations  $(X_1, Y_1), \ldots, (X_{n+m}, Y_{n+m})$  telle que

<span id="page-50-0"></span>
$$
\lim_{n\to\infty} \mathbf{E} L(\hat{g}) = L^*.
$$

En dimension finie : arbres, plus proches [vo](#page-49-0)i[si](#page-51-0)[n](#page-48-0)[s](#page-49-0)[,](#page-51-0) [n](#page-52-0)[o](#page-43-0)[y](#page-44-0)[a](#page-71-0)[u](#page-43-0)[..](#page-44-0)[.](#page-71-0)

## La règle de Bayes

$$
g^*(x) = \begin{cases} 0 & \text{si } P\{Y = 0 | X = x\} \ge P\{Y = 1 | X = x\} \\ 1 & \text{sinon,} \end{cases}
$$

est optimale au sens où pour toutes règles  $g : \mathcal{F} \to \{0, 1\},\$ 

$$
\mathbf{P}\{g^*(X)\neq Y\}\leq \mathbf{P}\{g(X)\neq Y\}.
$$

 $\bullet$  Le problème est alors de construire une règle raisonnable  $\hat{q}$  à partir des observations  $(X_1, Y_1), \ldots, (X_{n+m}, Y_{n+m})$  telle que

<span id="page-51-0"></span>
$$
\lim_{n\to\infty}\mathsf{E} L(\hat{g})=L^{\star}.
$$

En dimension finie : arbres, plus proches [vo](#page-50-0)i[si](#page-52-0)[n](#page-48-0)[s](#page-49-0)[,](#page-51-0) [n](#page-52-0)[o](#page-43-0)[y](#page-44-0)[a](#page-71-0)[u](#page-43-0)[..](#page-44-0)[.](#page-71-0)

# Ondelettes de Daubechies

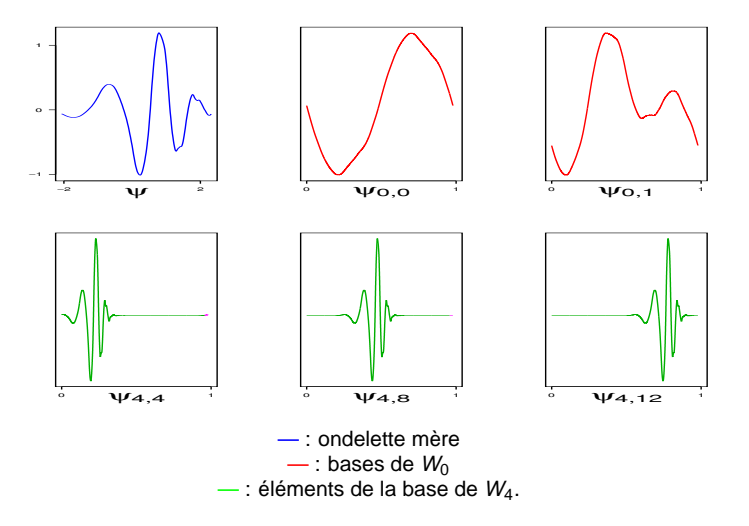

哇

<span id="page-52-0"></span> $\rightarrow$ 

←ロト ←部 ト ←語 ト ←語

# Réduction de la dimension

$$
\bullet\ \ V_0\subset V_1\subset V_2\subset \ldots \subset V_J\subset \ldots \subset L_2([0,1]);
$$

 $\bullet$  Les observations  $X_i$  sont approchées par

$$
X_i(t) \approx \sum_{j=1}^{2^J} X_{ij} \psi_j(t) .
$$

 $\triangleright$  échantillon d'apprentissage  $(X_1, Y_1), \ldots, (X_n, Y_n);$ ▶ échantillon test  $(X_{n+1}, Y_{n+1}), \ldots, (X_{n+m}, Y_{n+m}).$ 

# Réduction de la dimension

$$
\bullet \ \ V_0 \subset V_1 \subset V_2 \subset \ldots \subset V_J \subset \ldots \subset L_2([0,1]);
$$

 $\bullet$  Les observations  $X_i$  sont approchées par

$$
X_i(t) \approx \sum_{j=1}^{2^J} X_{ij} \psi_j(t) .
$$

 $\triangleright$  échantillon d'apprentissage  $(X_1, Y_1), \ldots, (X_n, Y_n);$ ▶ échantillon test  $(X_{n+1}, Y_{n+1}), \ldots, (X_{n+m}, Y_{n+m}).$ 

# Réduction de la dimension

$$
\bullet \ \ V_0 \subset V_1 \subset V_2 \subset \ldots \subset V_J \subset \ldots \subset L_2([0,1]);
$$

 $\bullet$  Les observations  $X_i$  sont approchées par

$$
X_i(t) \approx \sum_{j=1}^{2^J} X_{ij} \psi_j(t) .
$$

 $\blacktriangleright$  échantillon d'apprentissage  $(X_1, Y_1), \ldots, (X_n, Y_n)$ ;  $\blacktriangleright$  échantillon test  $(X_{n+1}, Y_{n+1}), \ldots, (X_{n+m}, Y_{n+m}).$ 

# Un seuillage global

Ordonnons les 2<sup>J</sup> fonctions  $\{\psi_1,\ldots,\psi_{2^J}\}$  en  $\{\psi_{j_1},\ldots,\psi_{j_{2^J}}\}$  suivant

$$
\sum_{i=1}^n X_{ij_1}^2 \geq \sum_{i=1}^n X_{ij_2}^2 \geq \ldots \geq \sum_{i=1}^n X_{ij_2}^2.
$$

Les coefficients d'ondelettes sont rangés à l'aide un seuillage global suivant la moyenne des carrés des coefficients de l'échantillon d'apprentissage.

● On notera

$$
\mathbf{X}_i^{(d)}=(X_{ij_1},\ldots,X_{ij_d}).
$$

# Un seuillage global

Ordonnons les 2<sup>J</sup> fonctions  $\{\psi_1,\ldots,\psi_{2^J}\}$  en  $\{\psi_{j_1},\ldots,\psi_{j_{2^J}}\}$  suivant

$$
\sum_{i=1}^n X_{ij}^2 \geq \sum_{i=1}^n X_{ij}^2 \geq \ldots \geq \sum_{i=1}^n X_{ij}^2.
$$

Les coefficients d'ondelettes sont rangés à l'aide un seuillage global suivant la moyenne des carrés des coefficients de l'échantillon d'apprentissage.

On notera

$$
\mathbf{X}_i^{(d)}=(X_{ij_1},\ldots,X_{ij_d})\,.
$$

# Un seuillage global

Ordonnons les 2<sup>J</sup> fonctions  $\{\psi_1,\ldots,\psi_{2^J}\}$  en  $\{\psi_{j_1},\ldots,\psi_{j_{2^J}}\}$  suivant

$$
\sum_{i=1}^n X_{ij_1}^2 \geq \sum_{i=1}^n X_{ij_2}^2 \geq \ldots \geq \sum_{i=1}^n X_{ij_2}^2.
$$

Les coefficients d'ondelettes sont rangés à l'aide un seuillage global suivant la moyenne des carrés des coefficients de l'échantillon d'apprentissage.

**On noteral** 

$$
\mathbf{X}_i^{(d)}=(X_{ij_1},\ldots,X_{ij_d}).
$$

# La procédure

- Pour chaque  $d = 1, \ldots, 2^J$ , soit  $D_n^{(d)}$  une classe de règles  $\boldsymbol{g^{(d)}}: \mathbb{R}^{d} \times (\mathbb{R}^{d} \times \{0,1\})^{n} \rightarrow \{0,1\}.$
- Soit  $\mathbb{S}_{C_n^{(d)}}(m)$  le coefficient de pulvérisation associé à cette classe, et soit  $\mathbb{S}_{\Omega}^{(J)}$  $C_{C_n}^{(0)}(m)$  le coefficient de pulvérisation de toutes les règles  ${g^{(d)}: d = 1, \ldots, 2^J}.$
- On sélectionne *d* et  $g^{(d)}$  par minimisation de la probabilité d'erreur empirique basée sur l'échantillon de validation :

$$
\left(\hat{d},\hat{g}^{(\hat{d})}\right) = \operatornamewithlimits{argmin}_{1\leq d\leq 2^J,\, g\in D_n^{(d)}} \left[\frac{1}{m}\sum_{i=n+1}^{n+m} \mathbf{1}_{[g^{(d)}(\textbf{X}_i^{(d)})\neq Y_i]}\right].
$$

# La procédure

- Pour chaque  $d = 1, \ldots, 2^J$ , soit  $D_n^{(d)}$  une classe de règles  $g^{(d)}: \mathbb{R}^d \times (\mathbb{R}^d \times \{0,1\})^n \rightarrow \{0,1\}.$
- Soit  $\mathbb{S}_{C_n^{(d)}}(m)$  le coefficient de pulvérisation associé à cette classe, et soit  $\mathbb{S}_{C}^{(J)}$  $C_{C_n}^{(0)}(m)$  le coefficient de pulvérisation de toutes les règles  $\{g^{(d)}: d=1,\ldots,2^J\}.$
- On sélectionne *d* et  $g^{(d)}$  par minimisation de la probabilité d'erreur empirique basée sur l'échantillon de validation :

$$
\left(\hat{\boldsymbol{d}},\hat{\boldsymbol{g}}^{(\hat{\boldsymbol{d}})}\right)=\underset{1\leq \boldsymbol{d}\leq 2^{J},\,g\in D_{n}^{(\boldsymbol{d})}}{\operatorname{argmin}}\left[\frac{1}{m}\sum_{i=n+1}^{n+m}\boldsymbol{1}_{[g^{(\boldsymbol{d})}(X_{i}^{(\boldsymbol{d})})\neq Y_{i}]}\right].
$$

## Théorème

$$
\mathsf{E}\left\{L_{n+m}(\hat{g})\right\}-L^* \leq L_{2^J}^* - L^* + \mathsf{E}\left\{\inf_{d=1,\ldots,2^J,g^{(d)} \in D_n^{(d)}} L_n(g^{(d)})\right\}-L_{2^J}^*
$$
  
+ 2 $\mathsf{E}\left\{\sqrt{\frac{8\log\left(4S_{\mathbf{C}_n}^{(J)}(2m)\right)}{m}} + \frac{1}{\sqrt{(m/2)\log\left(4S_{\mathbf{C}_n}^{(J)}(2m)\right)}}\right\}.$ 

Si chaque ensemble  $D_n^{(J)}$  contient une règle convergente. Si, de plus,

$$
\lim_{n\to\infty}m=\infty,\qquad et\qquad \lim_{n\to\infty}\mathbf{E}\left\{\frac{\log S_{\mathbf{C}_n}^{(J)}(2m)}{m}\right\}=0,
$$

$$
\lim_{J\to\infty}\lim_{n\to\infty}\mathbf{E}\big\{L_{n+m}(\hat{g})\big\}=L^*.
$$

$$
\mathsf{E}\left\{L_{n+m}(\hat{g})\right\} - L^* \leq L_{2^J}^* - L^* + \mathsf{E}\left\{\inf_{d=1,\ldots,2^J,g^{(d)}\in D_n^{(d)}}L_n(g^{(d)})\right\} - L_{2^J}^*
$$

$$
+ 2\mathsf{E}\left\{\sqrt{\frac{8\log\left(4S_{\mathsf{C}_n}^{(J)}(2m)\right)}{m}} + \frac{1}{\sqrt{(m/2)\log\left(4S_{\mathsf{C}_n}^{(J)}(2m)\right)}}\right\}.
$$

## **Corollaire**

Si chaque ensemble  $D_n^{(J)}$  contient une règle convergente. Si,de plus,

$$
\lim_{n\to\infty}m=\infty,\qquad et\qquad \lim_{n\to\infty}\mathsf{E}\left\{\frac{\log\mathbb{S}_{\mathsf{C}_n}^{(J)}(2m)}{m}\right\}=0,
$$

alors

$$
\lim_{J\to\infty}\lim_{n\to\infty} \mathbf{E}\big\{L_{n+m}(\hat{g})\big\}=L^*.
$$

# **Illustrations**

- W-QDA quand  $D_n^{(d)}$  représente une "Analyse discriminante quadratique" en dimension d.
- W-NN quand  $D_n^{(d)}$  contient toute les règles des kppv.
- W-T quand  $D_n^{(d)}$  contient tous les arbres binaires.
- W-BOOST lorsque l'on applique l'algorithme "Adaboost" sur les coefficients sélectionnés;
- F-NN désigne une méthode basée sur les coefficients de Fourier.
- MPLSR désigne la régression PLS multivariée.

# **Illustrations**

- W-QDA quand  $D_n^{(d)}$  représente une "Analyse discriminante quadratique" en dimension d.
- W-NN quand  $D_n^{(d)}$  contient toute les règles des kppv.
- W-T quand  $D_n^{(d)}$  contient tous les arbres binaires.
- W-BOOST lorsque l'on applique l'algorithme "Adaboost" sur les coefficients sélectionnés;
- F-NN désigne une méthode basée sur les coefficients de Fourier.
- o MPLSR désigne la régression PLS multivariée.

# Reconnaissance vocale

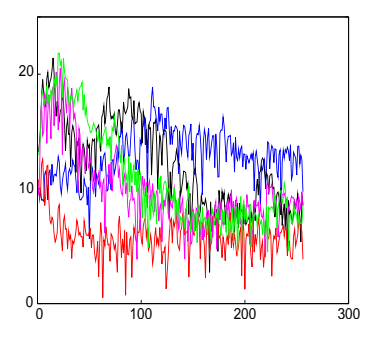

"sh", "iy", "dcl", "ao", "aa".

4509 observations, n=m=250 50 partitions

∍

**K ロ ▶ K 御 ▶ K 唐 ▶** 

# Reconnaissance vocale

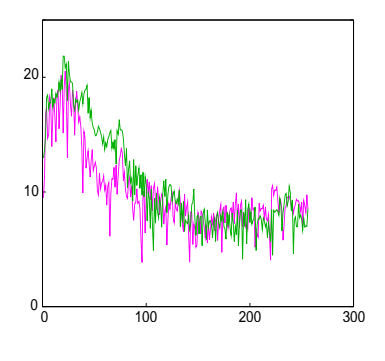

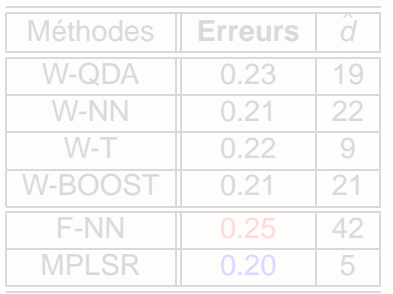

(ロ) (伊)

 $-4$ ÷

"ao", "aa".

1717 observations, n=m=250 50 partitions

# Reconnaissance vocale

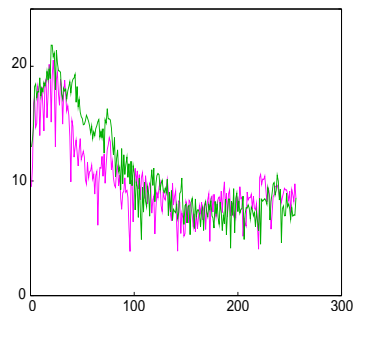

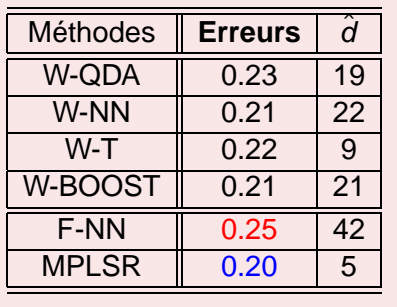

**K ロ ⊁ K 倒 ⊁ K ミ ⊁** 

 $\leftarrow$   $\equiv$ 

 $\mathbf{b}$ 

"ao", "aa".

1717 observations, n=m=250 50 partitions

哇

# Un exemple simulé

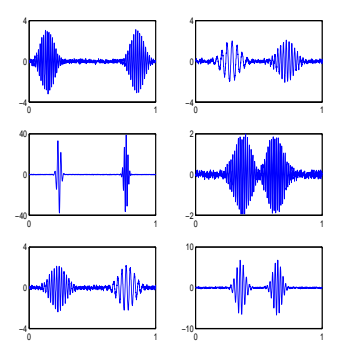

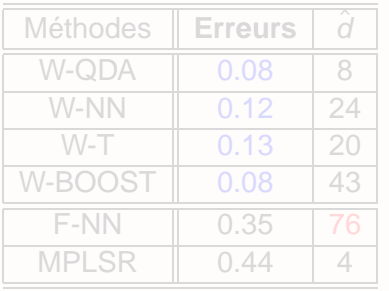

**≮ロト ⊀ 倒 ト ⊀ ミト** 

500 observations,  $n = m = 50$ , 50 répétitions

哇

# Un exemple simulé

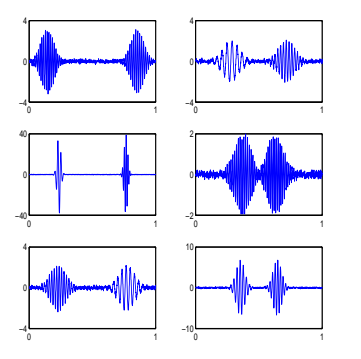

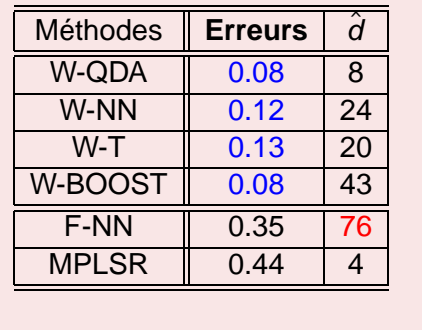

**K ロ ⊁ K 倒 ≯ K ミ ≯** 

500 observations,  $n = m = 50$ , 50 répétitions

唾

 $\left( 1\right)$ ∍

# **Perspectives**

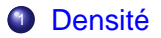

- Itérer les histogrammes modifiés en "grande dimension";
- Mise en oeuvre effective sur machines des méthodes combinatoires;

<sup>2</sup> Classification pour des courbes dicrétisées

- "Design" aléatoire;
- Obtenir des vitesses:
- Méthodes à noyau.

# **Perspectives**

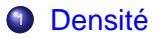

- Itérer les histogrammes modifiés en "grande dimension";
- Mise en oeuvre effective sur machines des méthodes combinatoires;

- <span id="page-71-0"></span><sup>2</sup> Classification pour des courbes dicrétisées
	- "Design" aléatoire;
	- Obtenir des vitesses:
	- Méthodes à noyau.